## COMMENT CALCULER LE VOLUME I

Par GRASSO Jules & MICHIELS Isaac, élèves de seconde du Lycée Val de Durance

 

MaSuD Lycée Val de Durance 1/1

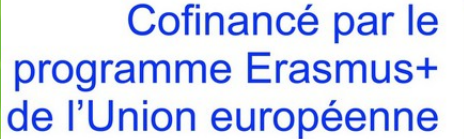

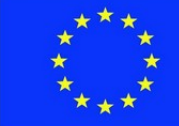

Notre programme fonctionne en plusieurs étapes :

- On charge une photo
- On étalonne
- On délimite le contour de l'arbre

Il découpe en tranche et calcul le volume de chaque tranche comme si c'était un cylindre

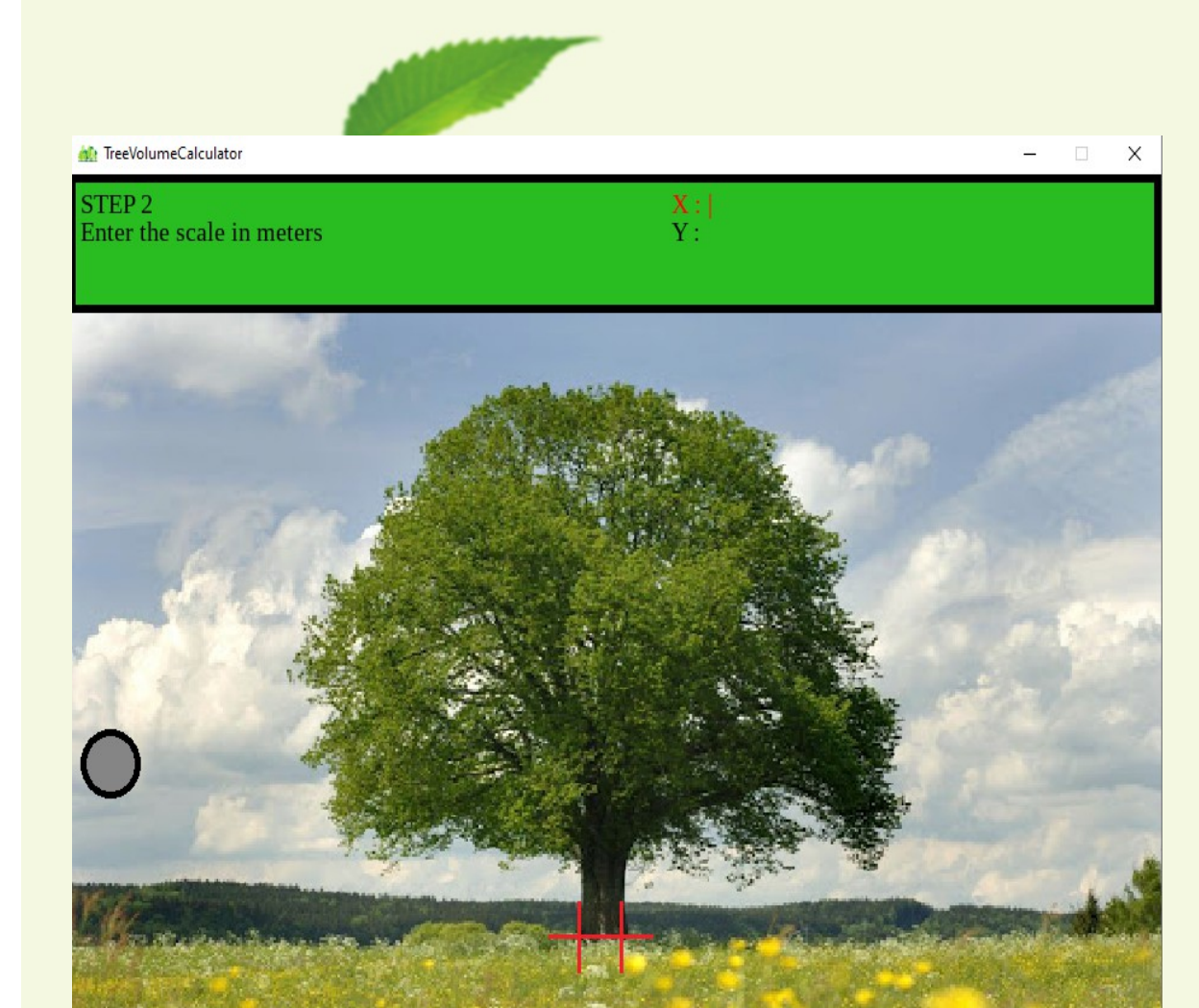

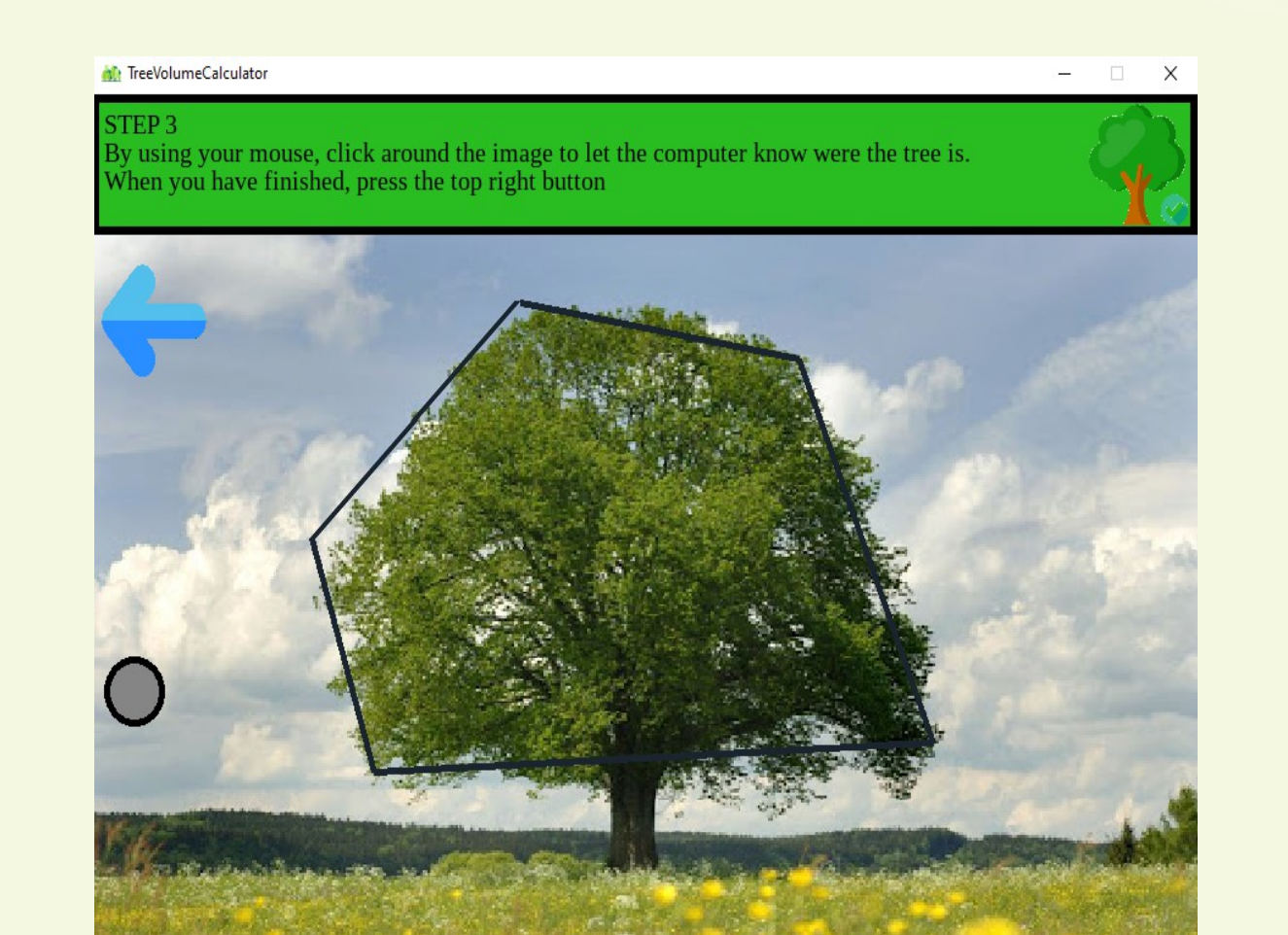

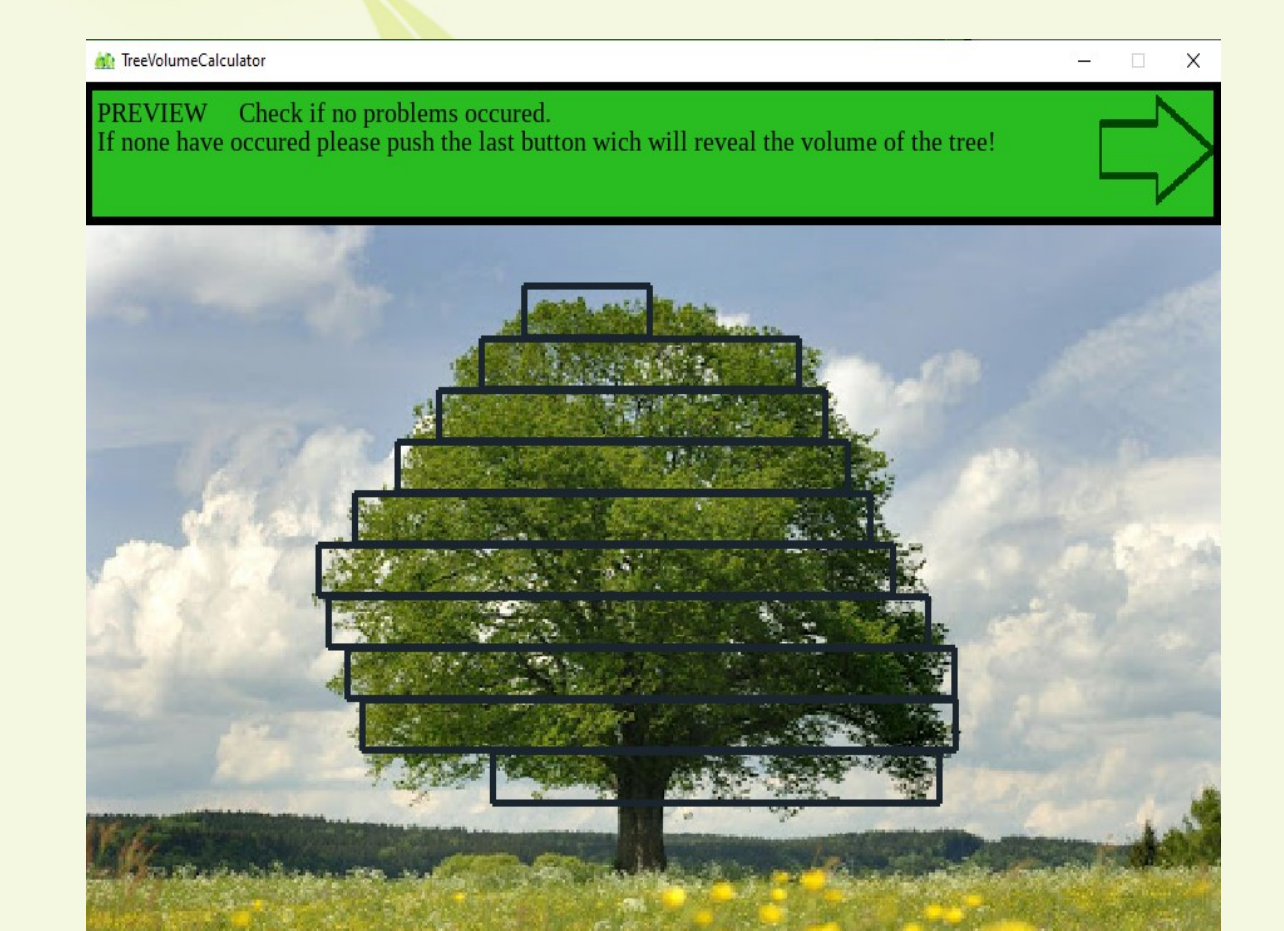